## **Daily Attendance and Meal Count Procedure - ECEAP**

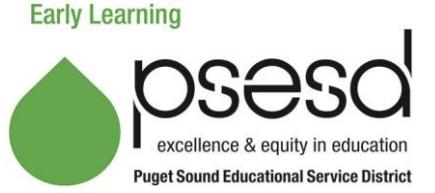

## **Purpose**

This document explains how to accurately record attendance and meal count on the Daily Attendance and Meal [Count Report -](http://www.earlylearningwa.org/images/ProgramManual/Health_Nutrition_Safety/Nutrition/Menus_And_Recordkeeping/10.003.22_Daily_Attendance_and_Meal_Count_Procedure_-_ECEAP.pdf) ECEAP for the PSESD Early Learning ECEAP program.

Research shows children benefit most from preschool programs when they attend regularly. Therefore Site/Center staff will:

- Document attendance and meals/snacks daily on the [Daily Attendance and Meal Count Report -](http://www.earlylearningwa.org/images/ProgramManual/Health_Nutrition_Safety/Nutrition/Menus_And_Recordkeeping/10.003.22_Daily_Attendance_and_Meal_Count_Procedure_-_ECEAP.pdf) ECEAP. (**Note:** Meal count on this form is only required for meals that PSESD claims.)
- Code, document the reason for absence, and address attendance concerns and chronic absenteeism.
- Follow up daily on all unreported/unknown absences.
- Review and use the [ERSEA Procedure](https://www.earlylearningwa.org/images/ProgramManual/Family_Support/ERSEA/Eligibility/08.002.36_ERSEA_Procedure.pdf) to support families who are experiencing barriers to regular attendance.
- Contact your Family Engagement Coach when absences continue after offering ongoing family support to address barriers.
- Families will not be withdrawn without prior approval from PSESD (see **ERSEA Procedure**).
- Complete the Litmos online training for required learning.
- The Attendance/Meal Count report can be used as an active supervision tool. If sites do not have a system for tracking which children are present for easy reference, the attendance worksheet should be used for this purpose. Keep it stored on a clipboard by the exit so teaching staff can easily bring it coming and going to/from the classroom.
- This procedure will be followed during all field trips and other activities where a CACFP meal is served outside of the classroom.

## **Procedure**

It is required that you take attendance at the table during each meal and snack. Please customize the form or request assistance from Colette Dutton [\(cdutton@psesd.org\)](mailto:cdutton@psesd.org). Complete the form weekly and keep the original copy on file for your records. Scan/email or fax worksheet to ESD by Monday following the week being reported.

- 1. **Month:** Enter current month. **Be sure to update each month.**
- 2. **Site & Center:** Fill in the name of the site and center for which you are taking attendance.
- 3. **USDA – Yes or No:** Check whether or not the ESD carries your USDA Contract (check yes even if we only provide one meal) .
- 4. **Model/Schedule** (Could be M/W & T/TH or other days also): Indicate whether this is a Part Day, Full Day or Extended Day class (Write in class Start & End time and days of the week).
- 5. **USDA Meals:** Enter the meals for this class that are on the PSESD USDA Contract at the top of each day's meal/snack columns. It is fine to track non-PSESD USDA **meals** on this form for your site records.
- 6. **Teacher:** Fill in the Lead teacher name. **Update if changed.**
- 7. **Assistant:** Fill in the Assistant Teacher name(s). **Update if changed.**
- 8. **Class:** Include your class ID#(i.e.: KV1, KV2). Contact Colette Dutton [\(cdutton@psesd.org\)](mailto:cdutton@psesd.org) or Sue Gettmann [\(sgettmann@psesd.org\)](mailto:sgettmann@psesd.org) if you do not know your class ID#.
- 9. **Dates:** Enter the dates of the current week, Monday through Friday, even if classes are held only part of the week.
- 10. **Name:** Type the child's last name, then first name (and nickname). Put these in alphabetical order by last name.

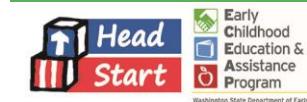

11. **Print Attendance:** Once the children's names are on the form and the meal abbreviations are in the shaded cells, print a blank sheet for taking handwritten attendance. See Exhibit A to view typewritten changes in Blue. Change the dates weekly before printing. Verify **ALL** children are listed and using their legal name (as it was entered in ELMS).

The steps below should be handwritten on your Attendance and Meal Count Report:

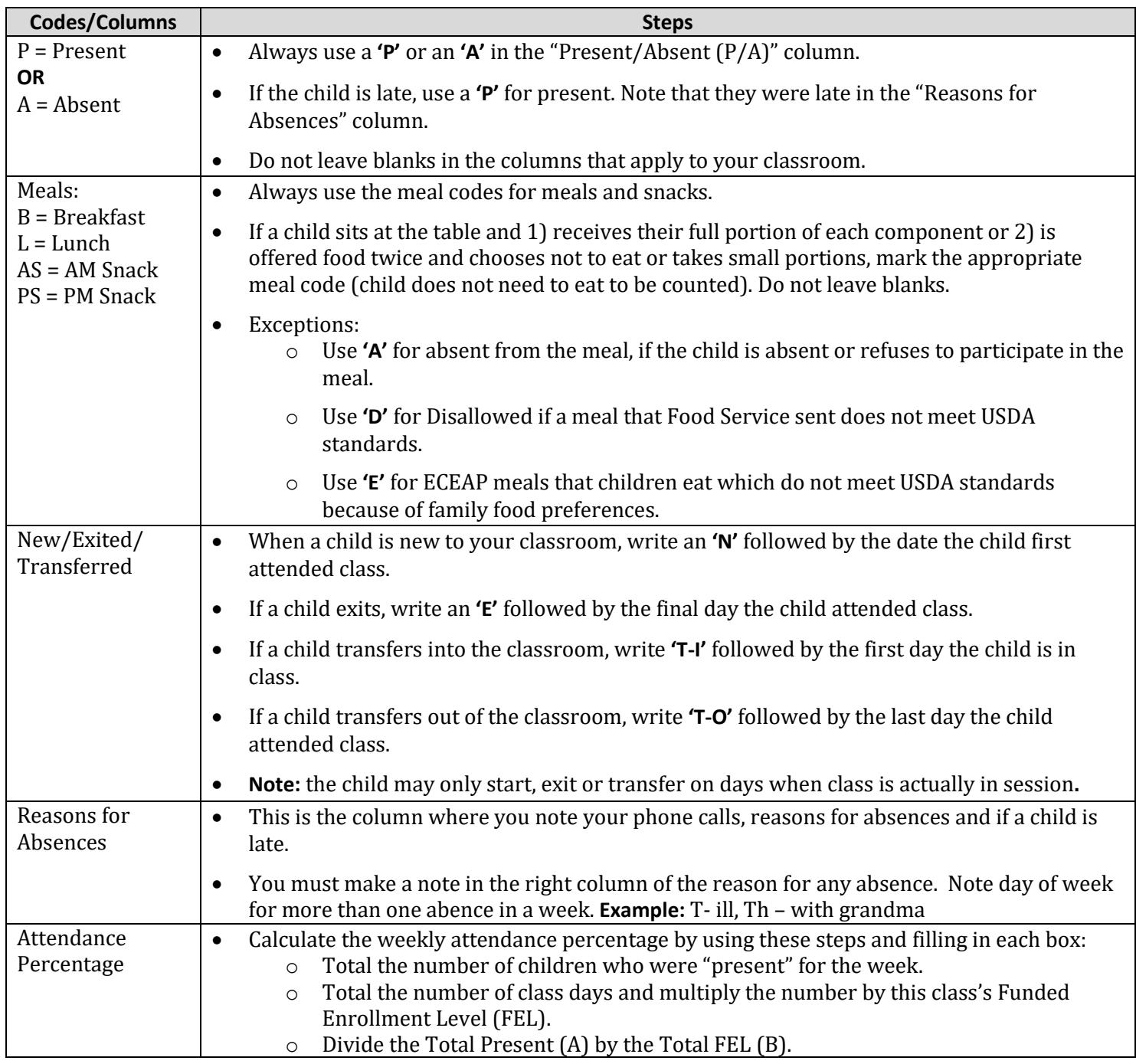

See a sample of a completed Attendance and Meal Count Report.

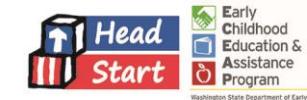